**الباب الثالث منهجية البحث**

**أ. نوع البحث ومدخله**

هذا البحث هو بحث ميداني كمي. المنهج الكمي هو طريقة تستخدم البيانات في شكل أرقام وتحليل باستخدام الإحصائيات.^` حيث يستخدم في العملية برمتها حسابات صيغة البيانات الرقمية بحيث يمكن حساب اليقين. <sup>٢٩</sup> يتم استخدام نحج كمي لمعالجة البيانات التي تفيد في تحديد مستوى فعالية الطريقة والوسيلة المستخدمة لطالبات الصف السابع في معهد نور الجنة المتواسطة للبنات بنجرماسُت.

**ب. تصميم البحث**

الطريقة المستخدمة في هذا البحث هي طريقة تحريبية. ۖ وكانت المتغيرات التي استخدمت هي قيم الاختبار القبلي والبعدي في الفئة التجريبية والفئة الضابطة. `` تصميم البحث المستخدم هو تصميم مجموعة التحكم قبل الاختبار البعدي. يستخدم هذا التصميم فئتين، وهما الفئة التي سيتم التعامل معها كمجموعة تجريبية وفئة المقارنة كمجموعة ضابطة. في هذا التصميم، أعطيت ا ن المحموعتان اختبارًا قبليًا أو اختبارًا بعديا لقياس الظروف الأولية، ثم أعطيت المحموعة ن ن التجريبية العلاج ولم يتم علاج الجموعة الضابطة. بعد الانتهاء من العلاج، خضعت المجموعتان لاختبار آخر كاختبار لاحق.

<sup>28</sup> Sugiyono, *Metode Penelitian Kuantitatif Kualitatif dan R&D*, (Bandung : Alfabeta, 2008), hal. 7

<sup>29</sup> Lukas S. Musianto, (2002). *Perbedaan Pendekatan Kuantitatif Dan Pendekatan Kualitatif Dalam Metode Penelitian*. *Jurnal Manajemen & Kewirausahaan*, 4(2), hal. 125

<sup>30</sup> Nana Syaodih Sukmadinato. *Metode Penelitian Pendidikan.* Bandung: PT Remaja Rosdakarya, 2005). Hlm 59

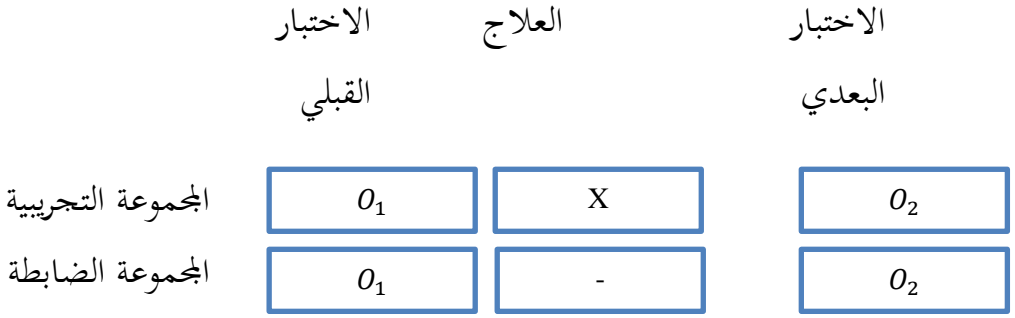

- كصف:
- : الفصل لالختبار القبلي  $O<sub>1</sub>$ : الفصل لالختبار البعدي  $o_2$
- <sup>X</sup> : الفصل الذم تعطى العالج

## **ج. موضوع البحث**

موضوع البحث هي فعالية استخدام طريقة الاستحابة الجسدية الكاملة بوسيلة YouTube يف تعليم ادلفردات لطالبات الصف السابع يف معهد نور اجلنة ادلتوسطة للبنات بنجرماسُت.

**د. مجتمع البحث وعينته** .1 رلتمع البحث محتمع وفقًا لـ س. مرغانا في ماينج ساري لوبيس هم جمع الأشخاص الخاضعين للبحث تتكون من البشر أو الأشياء أو الحيوانات أو النباتات أو الأعراض أو درجات الاختبار أو الأحداث التي تمثل مصدر البيانات في الدراسة.

كان المجتمع في هذه الدراسة جميعهم من طالبات الصف السابع معهد نور اجلنة للبنات.

الجدول ٣.١ مجتمع البحث طالبات الصف السابع معهد نور الجنة للبنات

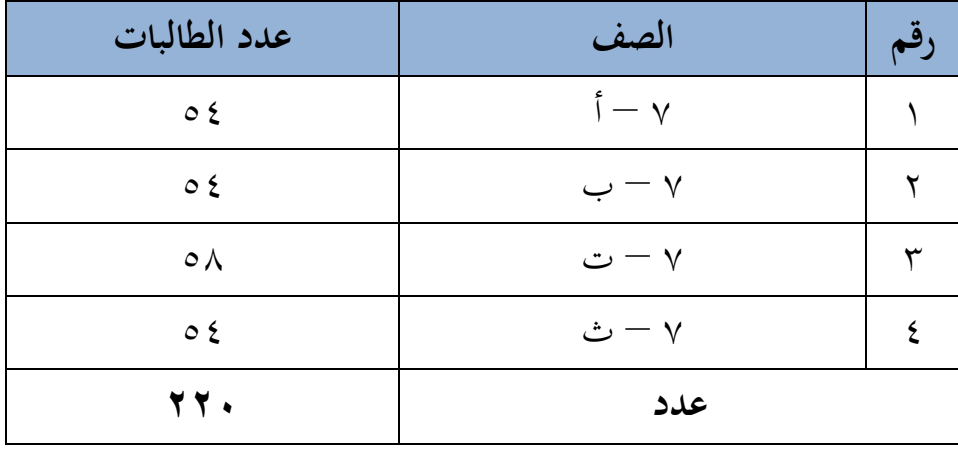

بنجرماسُت.

.2عينة البحث

العينة جزء من المجتمع. العينة هي جزء من البيانات المأخوذة من المجتمع والتي يتم استخدامها كمواد دراسة بحثية. العينات مطلوبة إذا كان عدد المحتمع كبيرًا جدًا ، لذا فإن التعميم ضروري لتسهيل البحث. ن

استخدمت الباحثة في هذه الدراسة أسلوب أخذ العينات هادفة لاختيار العينة ادلراد استخدامها كمواد حبثية. أخذت الباحثة :50 من العدد الإجمالي لطالبات الصف السابع لاستخدامهم كعينات بحثية. الجدول ٣.٢ عينة البحث طالبات الصف السابع معهد نور الجنة للبنات

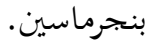

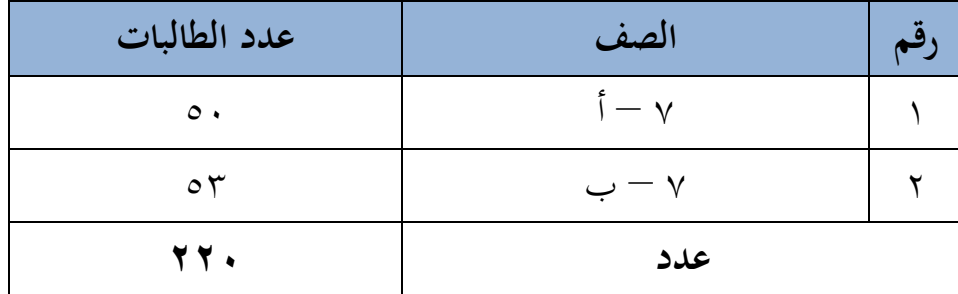

## **ه. البيانات ومصادرها** .1 البيانات أ. البيانات الأساسية في هذا المعهد هي البيانات الفعالية استخدام طريقة االستجابة اجلسدية الكاملة بوسيلة YouTube يف تعليم ادلفردات لطالبات الصف السابع في معهد نور الجنة المتوسطة للبنات بنجرماسين. ب.البيانات الفرعية 1( نظرة عامة على ادلدرسة. 2( بيانات ادلعلم 3( بيانات الطالبات. ٤) بيانات عن المرافق والبنية التحتية

## .2 مصادر البيانات

للحصول على بيانات دقيقة وقابلة للمساءلة ، تأخذ الباحثة البيانات من عدة مخبرين ، على النحو التالي: أ. اجمليبوف

المجيبون في هذه الدراسة كانوا معلمين و طالبات الصف السابع يف معهد نور اجلنة ادلتواسطة للبنات بنجرماسُت. ب.المخبرون

المخبرون في هذه الدراسة كانوا مديري المدارس والمعلمين والموظفين الإداريين (TU) في معهد نور الجنة المتواسطة للبنات بنجرماسُت.

ج. الوثائق

تعد بيانات الوثيقة التي يقصدها الباحث هنا مكملة لمختلف أشكال مصادر البيانات أعلاه، وترتبط بيانات هذه الوثيقة بأرشيف البيانات وترتبط بيانات هذه الوثيقة بأرشيف البيانات في معهد نور الجنة المتواسطة للبنات بنجرماسين.

> **و. أساليب جمع البيانات** لجمع البيانات فتستخدم الساليب الاتية: .1 االختبار

يستخدم الاختبار لتحديد نتائج التعلم من استخدام طريقة الاستجابة اجلسدية الكاملة بوسيلة YouTube يف تعليم ادلفردات لطالبات الصف السابع يف معهد نور اجلنة ادلتوسطة للبنات بنجارماسُت. يستخدـ االختبار يف ىذه الطريقة التجريبية نوعين من الاختبارات، وهما الاختبار القبلي والاختبار البعدي. في مرحلة الاختبار التمهيدي، لم يتم تقديم العلاج للصفين وبعد ذلك طرح المعلم الأسئلة. وفي الوقت نفسه، في مرحلة ما بعد الاختبار، قام المعلم بطرح أسئلة بعد أن تم تعليم أحد الفصول، وهو الفصل التجريبي، باستخداـ طريقة TPR ككسيلة YouTube.

.2 مقابلة

يتم استخدام أسلوب المقابلة هذا من خلال طرح الأسئلة المباشرة عن طريق طرح عدة أسئلة على المستحيبين والمخبرين لاستكشاف بيانات حول مدرسة نور اجلنة بوترم اإلسالمية الداخلية. .3 ادلالحظة

تم استخدام تقنية الملاحظة في هذه الدراسة للحصول على البيانات التي تدعم وصف موقع البحث وعدد محالس المعلمين والموظفين الإداريين وظروف الطلاب والجداول الدراسية.

**ز. تصميم القياسات**

عمل تصميم القياس على تحديد معرفة وفهم طلاب معهد نور الجنة المتوسطة للبنات حول المفردات، حيث يتم إجراء القياس بطريقتين، أي من خلال ممارسة نطق المفردات وفهم معنى المفردات.

درجات الاختبار للقدرة على النطق ومعرفة مفردات طالبات في معهد نور اجلنة ادلتواسطة للبنات بنجرماسُت.

.1 اختبار نطق ادلفردات

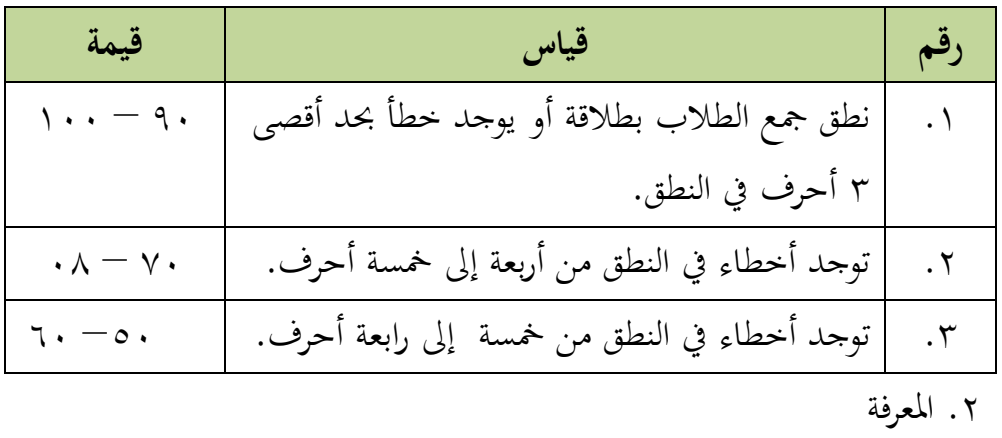

اجلدكؿ 3.3 مقياس اختبار نطق ادلفردات

الجدول ٣.٤ مقياس المعرفة

|                         | متعدد الخيارات                 |                      |
|-------------------------|--------------------------------|----------------------|
| قيمة                    | قياس                           | رقم                  |
| $\langle \cdot \rangle$ | جمع إجابات الطلاب صحيحة.       | $\cdot \wedge$       |
| $\Lambda$ .             | يوجد خطأ واحد من إجابة الطالب. | $\cdot$ $\mathsf{r}$ |
| ٦.                      | يوجد خطأان في إجابات الطلاب.   | $\cdot$ $\check{r}$  |
| $\epsilon$ .            | يوجد ٣ أخطاء من إجابات الطلاب. | $\cdot$ {            |
| $\mathsf{r}$ .          | يوجد ٤ أخطاء من إجابات الطلاب. | . $\circ$            |

**ح. أسلو ب تحليل البيانات** أما أساليب التحليل البيانات يف ىذا البحث استخداـ البحث التحليل االخصاء الوصف برنامي *22 Versi SPSS* .

.1 ادلعدؿ *(Mean (*

عند سودجان أن تثبيت مؤهلات نتيجة التعلم الحصول لطالبات يستطيع أن يعرف من خلال المعدل الذي حدد ب: ' " *SPSS Versi <sup>22</sup>* افتح( 1 2( اختار *View Variable* كشغل باجملموعة التجريبية كاجملموعة. 3( اختار View Data كشغل النتائج كما رلموعتها. . *Analyze - Descriptive Statistic- Descriptive* القائمة فوؽ انقر( 4 ٥) أدخل قيمة الطلبة إلى المربع المتغير س . *Oriors- Cenlarg Mean , std . devitiwndan* انقر( 6 7( انقر نعم.

.2 االضلراؼ ادلعيارم *(Deviasi Standar(* االضلراؼ ادلعيارم للعينة ادلستخدمة يف احتساب قيمة االختبار الطبيعية. استخدمت الباحثة بررلة *<sup>22</sup> V Statistic SPSS IBM*.لتحليل البيانات من قيمة ادلعدؿ كاالضلر اؼ ادلعيارم خيطوات التحليل كما يلي: *SPSS Versi 22* افتح( 1 2( اختار *View Variable* كشغل باجملموعة التجريبية كاجملموعة الضابطة. .*Data View* اختار( 3

<sup>31</sup> V. Wiratna Sujarweni, *SPSS untuk Penelitian,* (Yogyakarta: Pustaka Baru Press, 2015), hlm. 55

- .*Analyze- Descriptive- Statistics - Descriptive* القادلة فوؽ انقر( 4 ٥) ادخل قيمة الطلبة إلى تامراجع المتغير س *Options- Centang Mean- Std , Devition, maxsimum , minimum* انقر( 6
	- 7( انقر نعم.

.3 اختبار الطبيعية *(Normalitas Uji*( أما اختبار الطبيعية مستخدمة لمعرفة الطبيعية من توزيع البيانات . يقوم اختبار البحث طبيعية البيانات في البحث استخدام اختبار قلمغروروف -مهورنوف ( Kolmmgorov - Smimov ) عمل الاختبار الطبيعي باستخدام الاختبار قلموغركؼ - مسرنو *( Smirnov - Kolmogorov (*إذا عينتو فوؽ مخسوف طلبة. أما خطوات تحليلها كما يلي :<sup>٣٢</sup>

- *SPSS Versi 22* افتح( 1
- .*Analyze- Descriptive Statistics – Explore*اختار( 2 *Dependemt List and Factor List* إىل تَادلغ أدخل( 3 4( مث اخًت " ادلربع االختبار " يف *Plots* اختار *tests with plots Normality* اختار مث 5( انقر نعم اخلالصة من ىذه التحليلية : Ha : إذا قيمة ملحوظها أكرب من درجة ادلغزل )0.05 < Sig ) فالبيانات الطبيعية 0H . : إذا فيمة ملحوظها أصغر من درجة ادلغزل )0.05 > Sig) فالسانات غير الطبيعية.

<sup>32</sup> Duwi Priyatno. *"SPSS 22 Pengolah Data Terpraktis".* (Yogyakarta: CV Andi Offset, 2014) hlm. 70

.4 اختبار التجانس*(Homogenitas Uji*(

كبعد توزيع البيانات الطبيعية تفعل الباحثة اختبار النجانس. استخداـ اختبار التحانس لمعرفة هل نتيجة الطلبة تجانس أم لا. وخطوات اختبار كما  $\mathfrak{r}$ يلي:  $\mathfrak{p}$ 

1( انقل قيمة الطلبة إىل بيانات*View* اجملموعة الضابطة كاجملموعة التجربية Analyze - Compare Means – One Way Anova. اختار( 2 *Dependemt List and Factor List* إىل تَادلغ أدخل( 3 4( انقر نعم

أما اخلالصة من تلك التحليلية يعٍت:

Ha : إذا ا0.05 <Sig) Tailed 2 (، فالبيانات التجانس.

0H . : إذا ا 0.05>Sig) Tailed 2 (، فالبيانات غَت التجانس.

إذا كانت نتائجه الطبيعية والتجانس فاستخدمت باختبار ت(t)

إذا كانت غير الطبيعية أو غير التجانس فاستخدمت باختبار ؤ( u )

.5 اختبار ت *(t Uji*(

هذا الاختبار مهدوف لمقارنة هل العينة في المحموعة التجريبة والضابطة توجد الفركؽ الواضحة، االختبار ادلستخدـ ىي - *test T sample* حساب االختبار <sup>t</sup>باستخداـ بررلة. كأما خطوات اختبارىا كما يلي : 1( أدخل نتيجة الطلبة ادلغَت *View* اجملموعة الضابطة كاجملموعة التجريبة<sup>&</sup>lt;

-

<sup>33</sup> 84 صفحة ،*"SPSS 22 Pengolah Data Terpraktis"* ،نفسو ادلرجع

2( البيانات*View Data* مزخورة باجملموعة اجتربية ىي اجملموعة األكؿ كاجملموعة الضابطة، هي المحموعة الثانية. *Analyze- Compare - Means - Independent - Samples T – Test* )3 ٤) انقل قيمة اختبار المتوسط المحتوى إلى الصندوق اختبار المغير. 5( أدخل اجملتمع إىل صندكؽ اجملتمع ادلغَت (*Variable Grouping*( *Define Groups* انقل( 6 ٧) أخزر المجموع الأول ب ( ١ ) والمجموع الثاني ب ( ٢ ). 8( انقر " مث " ك " نعم ". والخلاصة من هذ الختبار يعني إذا البيانات التحليل توزيع الطبيعية والتجانس فاستخدـ باختبار ت (t Uji (

**-** إذا قيمة ادللحوظة أكرب من درجة ادلغزل ا0.05 <Sig) Tailed 2 (ؼ Ha مقبوؿ، فال توجد الفر ؽ قبل كبعد االختبار القبلي كاالختبار البعدم.

.6 االختبار ؤ (U Uji(

إذا البيانات التحليلية غير الطبيعية وغير التحانس يستخدمت الباحثة
$$
r^3
$$
 باختيار باستخدام اختبار و كما تالي: 
$$
r^4
$$
 تناين بعة العللبة إلى المغير Viewا (العموعة الضابطة والخموعة التحريبية والخموعة التعريية (البيانات Vieسوها لختون .  
1) البيانات Vieاس ونخورة بالخموعة التحربية كالجموعة الأول والجموعة

Analyze - Nomparametrie Legacy Dialogs - Independent انقر( 3

<sup>34</sup> Getut Pramesi, *Kupas Tuntas Data Penelitian dengan SPSS 22,* (Jakarta: PT. Elex Media Komputindo, 2014), hlm. 100

- ٤) أدخل قيمة الاختبار إلى الصندوقTest Variable List .
	- 0) أدخل المجتمع إلى الصندوق . Grouping Variable .
		- *Define Groups*انقل( 6
	- 7( . انقر " مت ك " نعم أما الخلاصة من هذا الاختبار هي:
- **-** إذا ا 0.05 <Sig) Tailed 2 (فتوجد الفرؽ بُت اجملموعتُت ، يف Ha مردكدة ك 0H مقبولة .
- **-** إذ<sup>ا</sup> 0.05>Sig) Tailed 2 (فتوجد الفرؽ بُت اجملموعتُت ، يف Ha مقبولة ك 0Hمردكدة.